### МИНИСТЕРСТВО НАУКИ И ВЫСШЕГО ОБРАЗОВАНИЯ РОССИЙСКОЙ ФЕДЕРАЦИИ федеральное государственное автономное образовательное учреждение высшего образования «САНКТ-ПЕТЕРБУРГСКИЙ ГОСУДАРСТВЕННЫЙ УНИВЕРСИТЕТ АЭРОКОСМИЧЕСКОГО ПРИБОРОСТРОЕНИЯ»

Факультет среднего профессионального образования

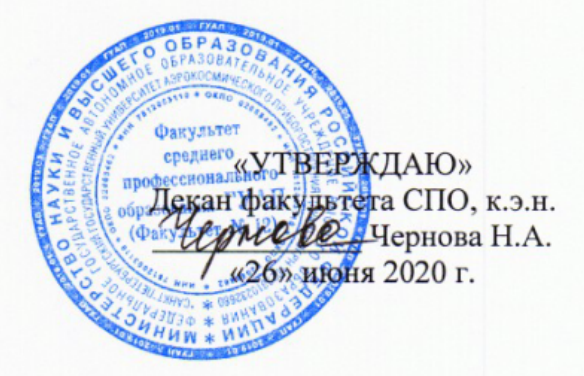

## РАБОЧАЯ ПРОГРАММА УЧЕБНОЙ ДИСЦИПЛИНЫ

«Информационные технологии в профессиональной деятельности»

для специальности среднего профессионального образования

12.02.01 «Авиационные приборы и комплексы»

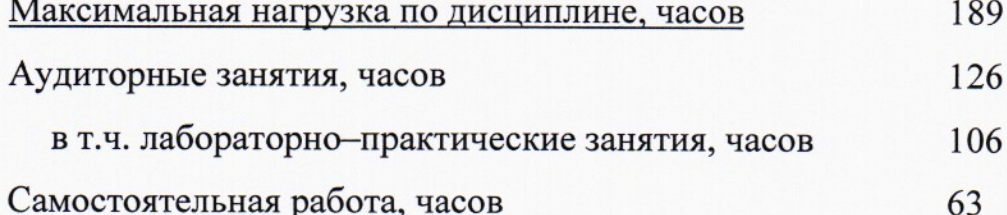

Санкт-Петербург 2020

Рабочая программа учебной дисциплины разработана на основе государственного образовательного Федерального стандарта ПО среднего профессионального образования специальности

12.02.01 код

Авиационные приборы и комплексы

наименование специальности(ей)

#### РАССМОТРЕНА И ОДОБРЕНА

вычислительной техники и программирования

Протокол №11 от 04.06.2020 г.

**РЕКОМЕНДОВАНА** 

Цикловой комиссией

Методическим советом факультета СПО

Протокол № 7 от 24.06.2020 г. Рохманько И.Л./ Председатель: Березина С.А./

Разработчики:

Председатель: С

Антипова Н.М., преподаватель

# **СОДЕРЖАНИЕ**

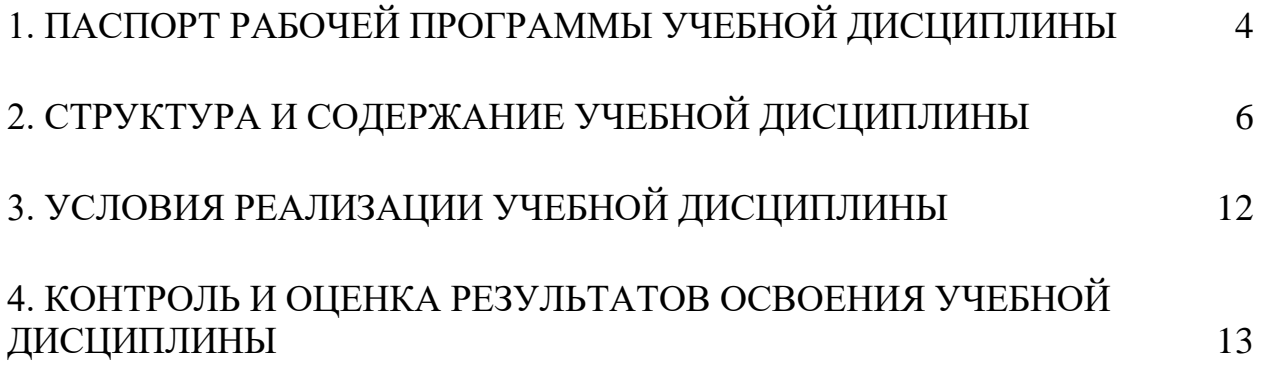

## <span id="page-3-0"></span>**1. ПАСПОРТ РАБОЧЕЙ ПРОГРАММЫ УЧЕБНОЙ ДИСЦИПЛИНЫ ИНФОРМАЦИОННЫЕ ТЕХНОЛОГИИ В ПРОФЕССИОНАЛЬНОЙ ДЕЯТЕЛЬНОСТИ**

#### **1.1. Область применения программы**

Рабочая программа учебной дисциплины является составной частью программнометодического сопровождения образовательной программы (ОП) среднего профессионального образования (СПО) программы подготовки специалистов среднего звена по специальности 12.02.01 «Авиационные приборы и комплексы».

Программа учебной дисциплины может быть использована в профессиональных образовательных организациях при реализации программ подготовки специалистов среднего звена, повышения квалификации и переподготовки рабочих кадров и специалистов среднего звена по направлению 12.00.00 «Фотоника, приборостроение, оптические и биотехнические системы и технологии».

### **1.2. Место учебной дисциплины в структуре программы подготовки специалистов среднего звена**

Учебная дисциплина «Информационные технологии в профессиональной деятельности» является дисциплиной профессионального учебного цикла.

### **1.3. Цели и задачи учебной дисциплины – требования к результатам освоения учебной дисциплины**

В результате освоения учебной дисциплины обучающийся должен уметь:

– использовать технологии сбора, размещения, хранения, накопления,

преобразования и передачи данных в профессионально ориентированных информационных системах;

 использовать в профессиональной деятельности различные виды программного обеспечения, в том числе специального;

применять компьютерные и телекоммуникационные средства.

В результате освоения учебной дисциплины обучающийся должен знать:

основные понятия автоматизированной обработки информации;

общий состав и структуру персональных компьютеров и вычислительных систем;

состав, функции и возможности использования информационных и

телекоммуникационных технологий в профессиональной деятельности;

 методы и средства сбора, обработки, хранения, передачи и накопления информации;

 базовые системные программные продукты и пакеты прикладных программ в области профессиональной деятельности;

основные методы и приемы обеспечения информационной безопасности.

### **1.4. Рекомендуемое количество часов на освоение программы учебной дисциплины:**

максимальной учебной нагрузки 189 часов,

в том числе:

обязательной аудиторной учебной нагрузки 126 часов; самостоятельной работы 63 часов.

## **2. СТРУКТУРА И СОДЕРЖАНИЕ УЧЕБНОЙ ДИСЦИПЛИНЫ**

### <span id="page-5-0"></span>**2.1. Объем учебной дисциплины и виды учебной работы**

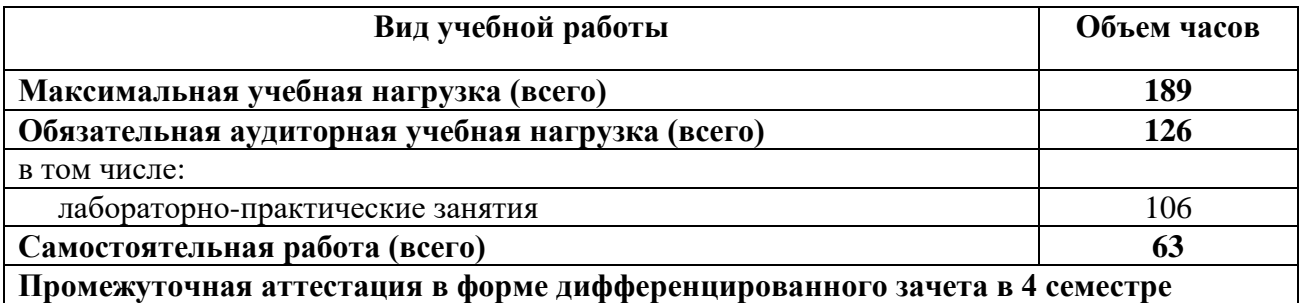

## **2.2. Тематический план и содержание учебной дисциплины ИНФОРМАЦИОННЫЕ ТЕХНОЛОГИИ В ПРОФЕССИОНАЛЬНОЙ ДЕЯТЕЛЬНОСТИ**

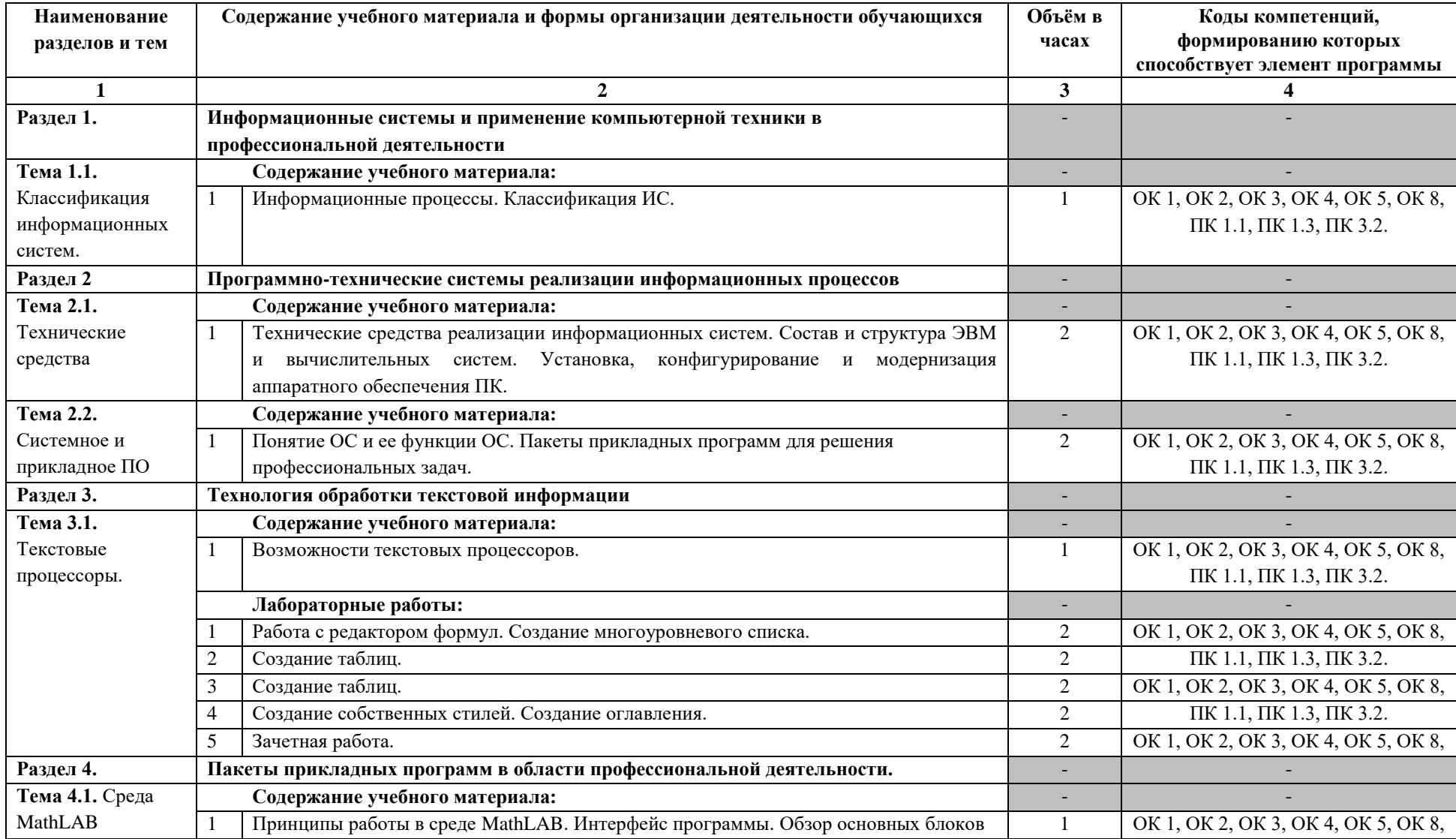

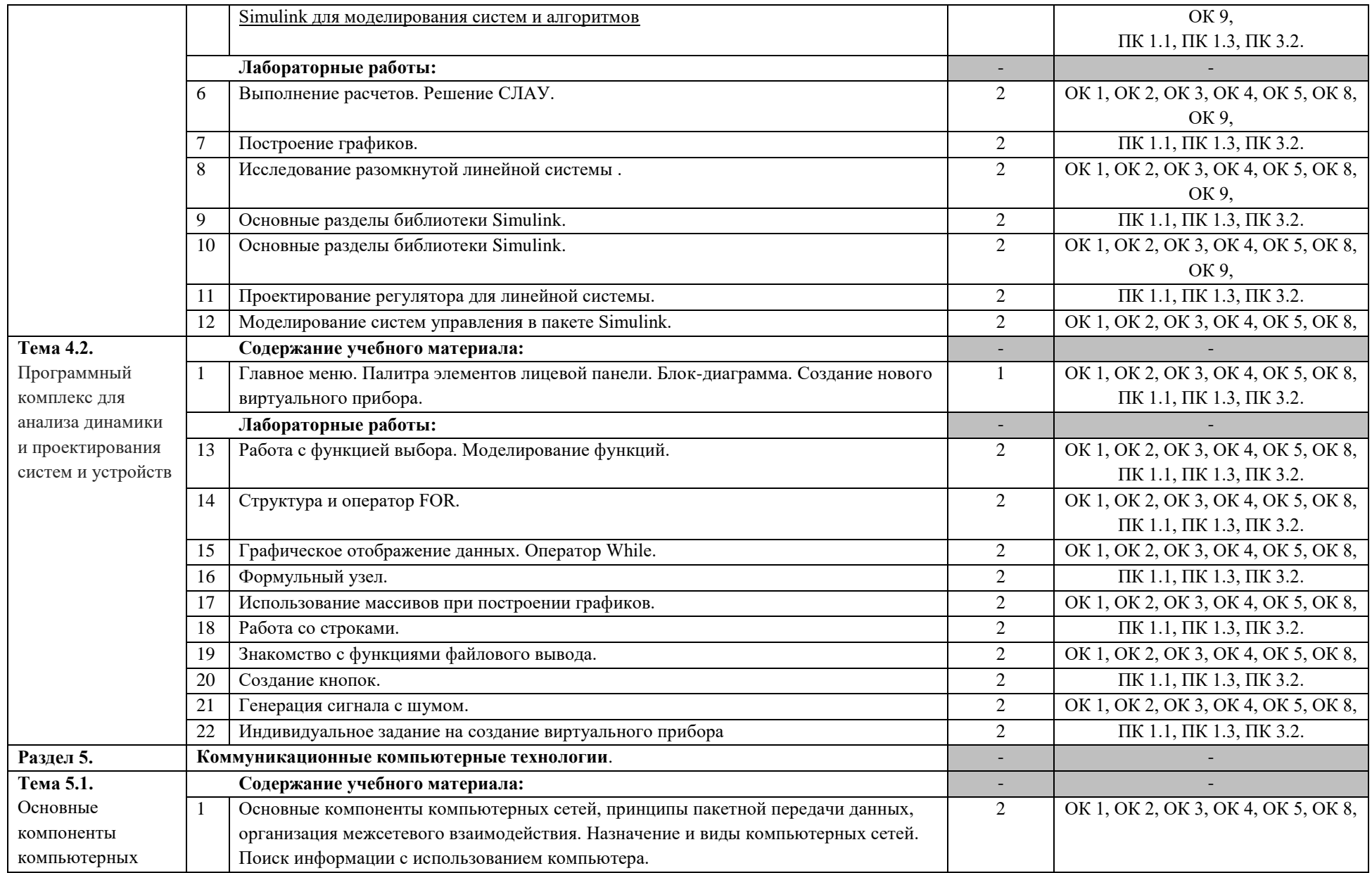

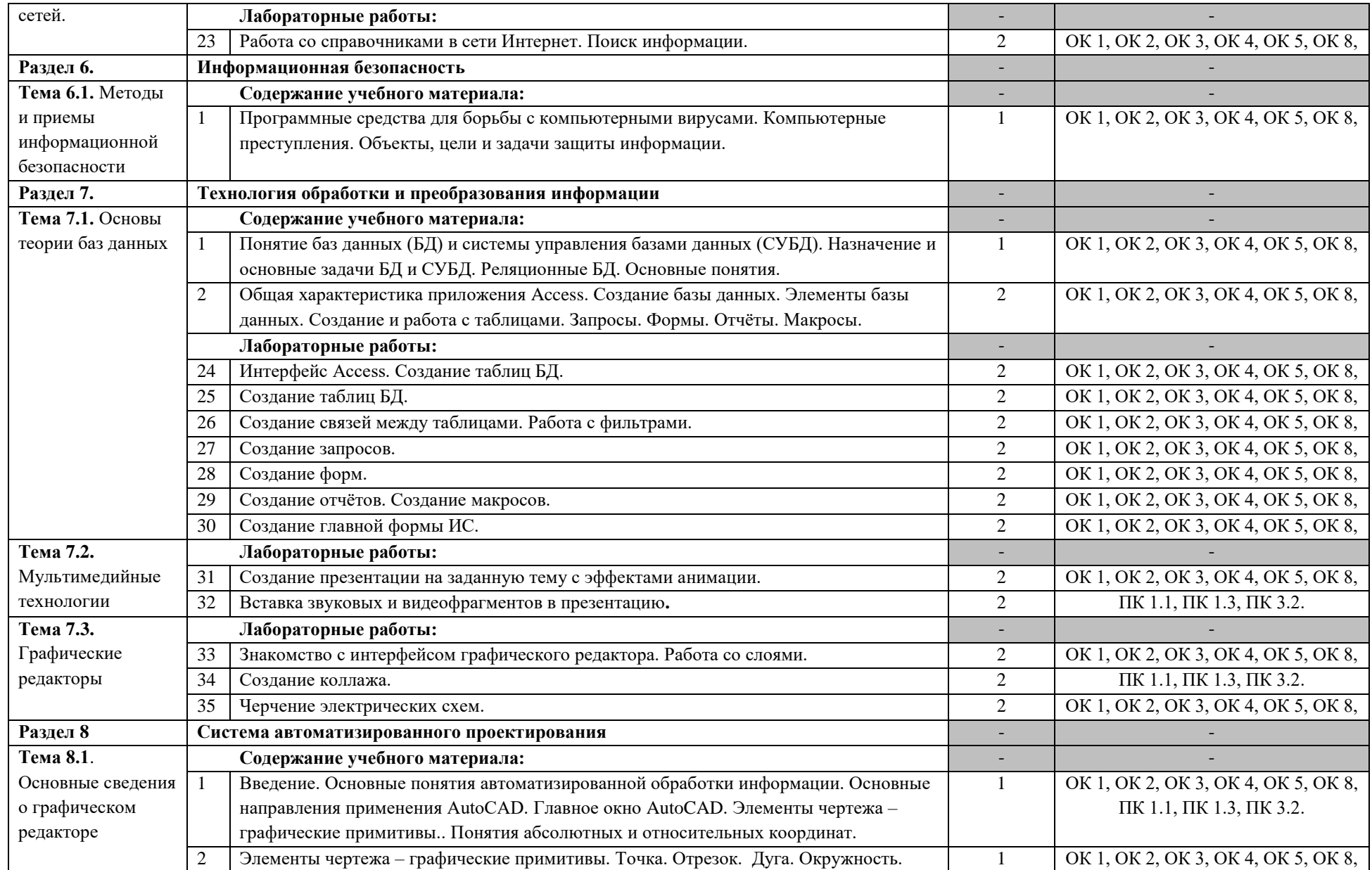

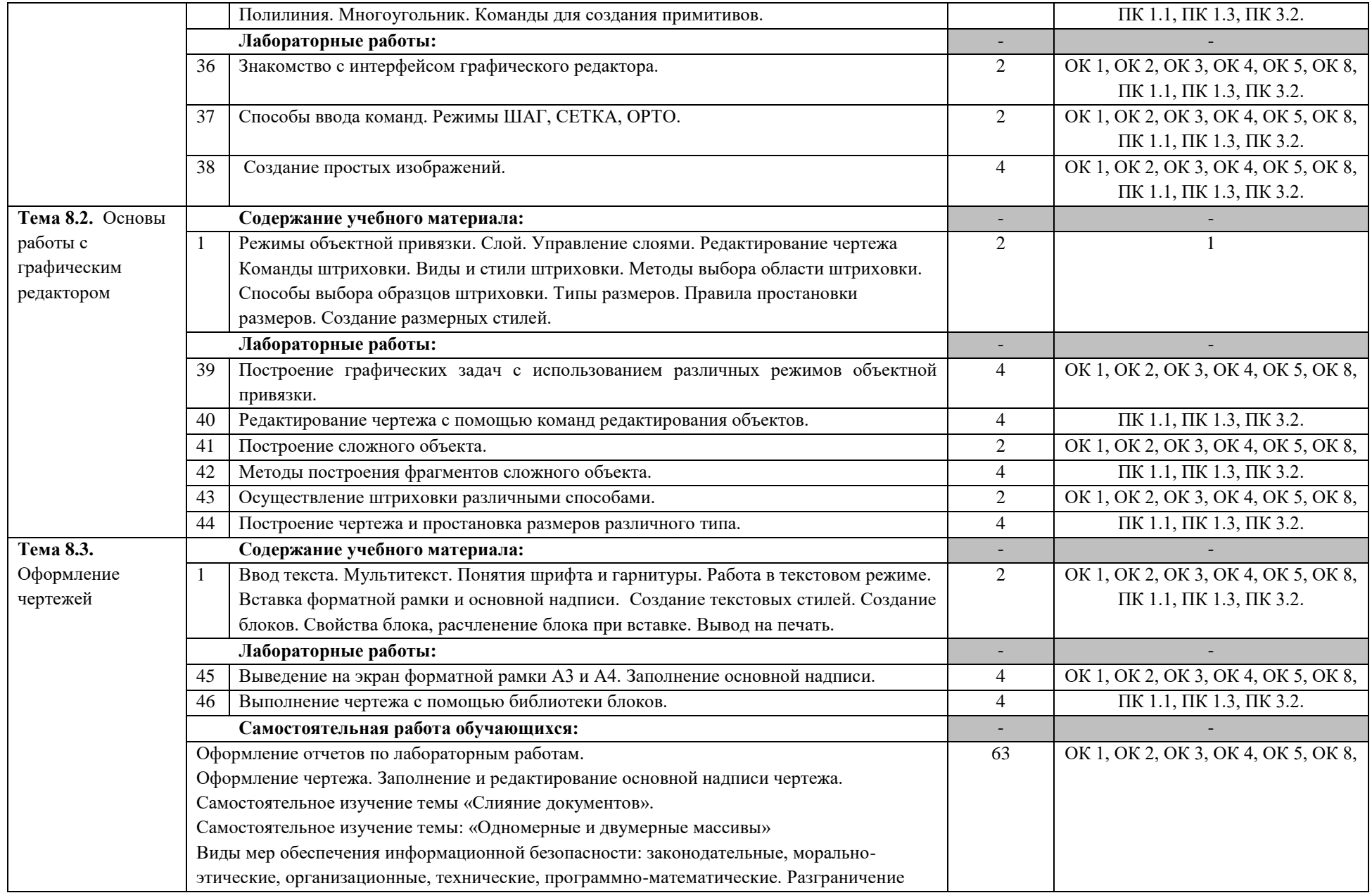

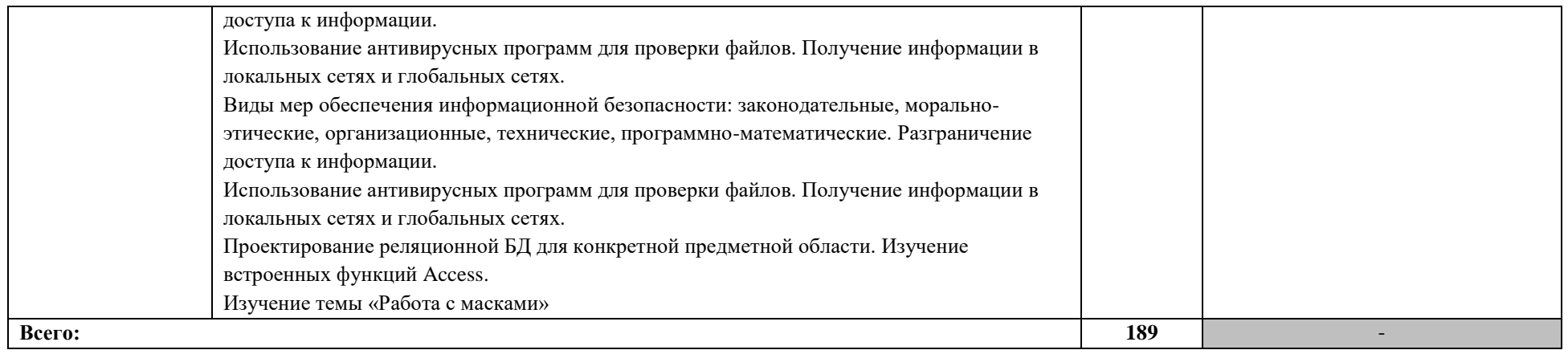

Для характеристики уровня освоения учебного материала используются следующие обозначения:

- 1. ознакомительный (узнавание ранее изученных объектов, свойств);
- 2. репродуктивный (выполнение деятельности по образцу, инструкции или под руководством)
- 3. продуктивный (планирование и самостоятельное выполнение деятельности, решение проблемных задач)

### **3. УСЛОВИЯ РЕАЛИЗАЦИИ УЧЕБНОЙ ДИСЦИПЛИНЫ**

### <span id="page-11-0"></span>**3.1. Требования к минимальному материально-техническому обеспечению**

Реализация программы учебной дисциплины предполагает наличие учебного кабинета.

Оборудование в соответствии с Распоряжением декана факультета СПО № 11-СПО-5/17 от 07.03.2017г.

### **3.2. Информационное обеспечение обучения**

## **Перечень учебных изданий, Интернет-ресурсов, дополнительной литературы** Основные источники:

- 1 Берлинер, Э. М. САПР конструктора машиностроителя : учебник / Э.М. Берлинер, О.В. Таратынов. — Москва : ФОРУМ : ИНФРА-М, 2020. — 288 с. — (Среднее профессиональное образование). - ISBN 978-5-00091-558-5. - Текст : электронный. - URL: https://znanium.com/catalog/product/1069161
- 2 Шандриков, А. С. Информационные технологии : учебное пособие / А. С. Шандриков. - 3-е изд., стер. - Минск : РИПО, 2019. - 443 с. - ISBN 978-985-503-887- 1. - Текст : электронный. - URL: https://znanium.com/catalog/product/1088261
- 3 Чекмарев, А. А. Инженерная графика. Машиностроительное черчение : учебник / А.А. Чекмарев. — Москва : ИНФРА-М, 2020. — 396 с. — (Среднее профессиональное образование). - ISBN 978-5-16-016231-7. - Текст : электронный. - URL: https://znanium.com/catalog/product/1088339
- 4 Шульдова, С. Г. Компьютерная графика : учебное пособие / С. Г. Шульдова. Минск : РИПО, 2019. - 299 с. - ISBN 978-985-503-987-8. - Текст : электронный. - URL: https://znanium.com/catalog/product/1214804

Дополнительные источники:

- 1 Интерактивная справка SOLIDWORKS [Электронный ресурс]. Режим доступа: http://help.solidworks.com/2019/russian/SolidWorks
- 2 Конструктор спутника «ОрбиКрафт» [Электронный ресурс]. Режим доступа: http://www.orbicraft.sputnix.ru/doku.php?id=first\_program

# <span id="page-12-0"></span>**4. КОНТРОЛЬ И ОЦЕНКА РЕЗУЛЬТАТОВ ОСВОЕНИЯ УЧЕБНОЙ ДИСЦИПЛИНЫ**

Контроль и оценка результатов освоения учебной дисциплины осуществляется преподавателем в процессе проведения практических занятий (лабораторных работ), а также выполнения обучающимися индивидуальных заданий, проектов, исследований.

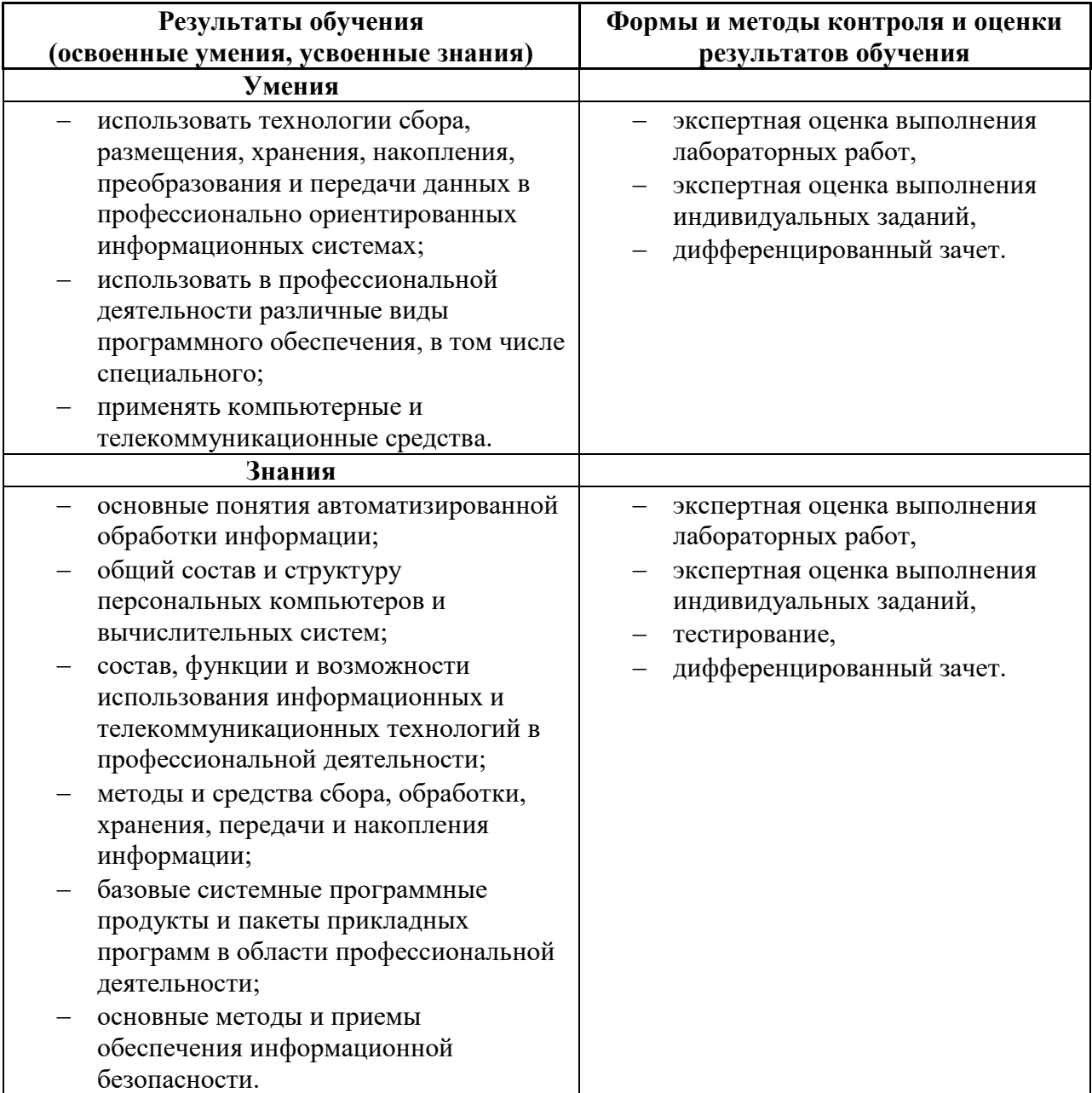

#### Аннотация

Рабочая программа учебной дисциплины «Информационные технологии в профессиональной деятельности» является составной частью программно-методического сопровождения образовательной программы (ОП) среднего профессионального образования (СПО) программы подготовки специалистов среднего звена по специальности 12.02.01 «Авиационные приборы и комплексы».

Программа учебной дисциплины может быть использована в профессиональных образовательных организациях при реализации программ подготовки специалистов среднего звена, повышения квалификации и переподготовки рабочих кадров и специалистов среднего звена по направлению 12.00.00 «Фотоника, приборостроение, оптические и биотехнические системы и технологии».

Учебная дисциплина «Информационные технологии в профессиональной деятельности» является дисциплиной профессионального учебного цикла.

В результате освоения учебной дисциплины обучающийся должен уметь:

– использовать технологии сбора, размещения, хранения, накопления, преобразования и передачи данных в профессионально ориентированных информационных системах;

 использовать в профессиональной деятельности различные виды программного обеспечения, в том числе специального;

применять компьютерные и телекоммуникационные средства.

В результате освоения учебной дисциплины обучающийся должен знать:

основные понятия автоматизированной обработки информации;

общий состав и структуру персональных компьютеров и вычислительных систем;

 состав, функции и возможности использования информационных и телекоммуникационных технологий в профессиональной деятельности;

 методы и средства сбора, обработки, хранения, передачи и накопления информации;

 базовые системные программные продукты и пакеты прикладных программ в области профессиональной деятельности;

основные методы и приемы обеспечения информационной безопасности.

Количество часов на освоение программы учебной дисциплины: обязательной аудиторной учебной нагрузки, часов - 126.

Преподавание дисциплины предусматривает следующие формы организации учебного процесса: лекции, практические занятия, самостоятельная работа обучающегося.

Программой дисциплины предусмотрены следующие виды контроля: текущий контроль успеваемости, промежуточная аттестация в форме дифференцированного зачета в 4 семестре.

Язык обучения по дисциплине: русский.